# **Using Configuration Files**

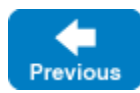

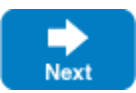

The ability to configure an application's properties externally provides a great deal of flexibility: you can use any combination of command-line options and configuration files to achieve the desired settings, all without having to modify your application. This page describes two ways of loading property settings from a file.

On this page:

- **[Prerequisites for Using Configuration Files](#page-0-0)**
- [The ICE\\_CONFIG Environment Variable](#page-0-1)
- [The Ice.Config Property](#page-0-2)

## <span id="page-0-0"></span>Prerequisites for Using Configuration Files

The Ice run time automatically loads a configuration file during the creation of a property set, which is an instance of the Ice: : Properties interface. Every communicator has its own property set from which it derives its configuration. If an application does not supply a property set when it calls  $Ice:$ initialize (or the equivalent in other language mappings), the Ice run time internally creates a property set for the new communicator.

Note however that Ice loads a configuration file automatically only when the application creates a property set using an argument vector. This occurs when the application passes an argument vector to create a property set explicitly, or when the application passes an argument vector to  $Ice::initialize$ .

Both of the mechanisms described below can also retrieve property settings from [additional sources.](https://doc.zeroc.com/display/IceMatlab/Alternate+Property+Stores)

Back to Top ^

#### <span id="page-0-3"></span><span id="page-0-1"></span>The ICE CONFIG Environment Variable

Ice automatically loads the contents of the configuration file named in the ICE\_CONFIG environment variable (assuming the [prerequisites](#page-0-0) are met). For example:

```
export ICE_CONFIG=/usr/local/filesystem/config
./server
```
This causes the server to read its property settings from the configuration file in /usr/local/filesystem/config.

If you use the ICE\_CONFIG environment variable together with command-line options for other properties, the settings on the command line override the settings in the configuration file. For example:

export ICE\_CONFIG=/usr/local/filesystem/config ./server --Ice.MessageSizeMax=4096

This sets the value of the Ice.MessageSizeMax property to 4096 regardless of any setting of this property in /usr/local/filesystem/config.

You can use multiple configuration files by specifying a list of configuration file names separated by commas. For example:

```
export ICE_CONFIG=/usr/local/filesystem/config,./config
./server
```
This causes property settings to be retrieved from /usr/local/filesystem/config, followed by any settings in the file config in the current directory; settings in ./config override settings /usr/local/filesystem/config.

Back to Top ^

### <span id="page-0-2"></span>The Ice. Config Property

The Ice. Config property has special meaning to the Ice run time: it determines the path name of a configuration file from which to read property settings. For example:

./server --Ice.Config=/usr/local/filesystem/config

This causes property settings to be read from the configuration file in  $/$ usr $/$ local $/$ filesystem $/$ config.

The --Ice.Config command-line option overrides any setting of the [ICE\\_CONFIG](#page-0-3) environment variable, that is, if the ICE\_CONFIG environment variable is set and you also use the --Ice. Config command-line option, the configuration file specified by the ICE\_CONFIG environment variable is ignored.

If you use the --Ice.Config command-line option together with settings for other properties, the settings on the command line override the settings in the configuration file. For example:

./server --Ice.Config=/usr/local/filesystem/config --Ice.MessageSizeMax=4096

This sets the value of the Ice. MessageSizeMax property to 4096 regardless of any setting of this property in /usr/local/filesystem/config. The placement of the --Ice.Config option on the command line has no influence on this precedence. For example, the following command is equivalent to the preceding one:

./server --Ice.MessageSizeMax=4096 --Ice.Config=/usr/local/filesystem/config

Settings of the Ice. Config property inside a configuration file are ignored, that is, you can set Ice. Config only on the command line.

If you use the --Ice.Config option more than once, only the last setting of the option is used and the preceding ones are ignored. For example:

./server --Ice.Config=file1 --Ice.Config=file2

#### This is equivalent to using:

./server --Ice.Config=file2

You can use multiple configuration files by specifying a list of configuration file names separated by commas. For example:

./server --Ice.Config=/usr/local/filesystem/config,./config

This causes property settings to be retrieved from /usr/local/filesystem/config, followed by any settings in the file config in the current directory; settings in ./config override settings /usr/local/filesystem/config.

Back to Top ^

See Also

- [Alternate Property Stores](https://doc.zeroc.com/display/IceMatlab/Alternate+Property+Stores)
- [The Properties Interface](https://doc.zeroc.com/display/IceMatlab/The+Properties+Interface)

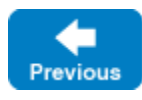

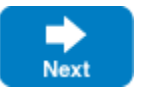